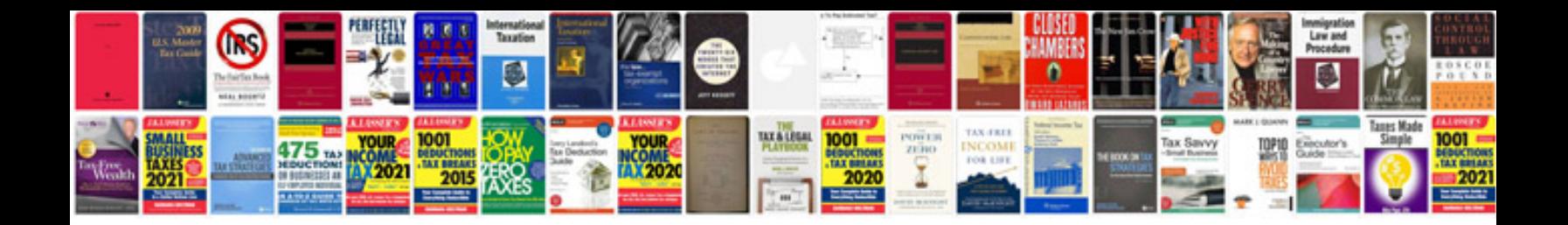

**How to restore your chevrolet pickup**

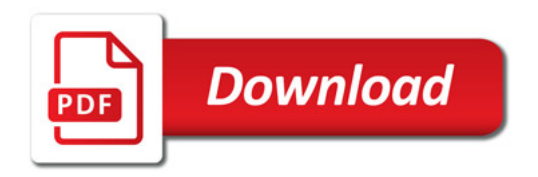

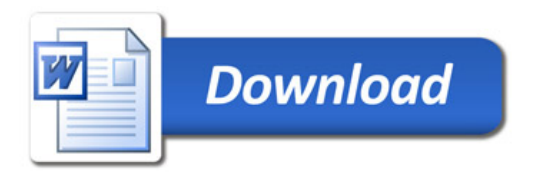